# **STAR-Dundee**

**SpaceWire Engineering Excellence** 

# **SpaceWire Link Analyser Mk2: Debugging a SpaceWire Hardware Link Fault**

٤٩

The SpaceWire Link Analyser Mk2 is designed specifically to support the testing and debugging of SpaceWire systems. This application note provides an example of debugging a SpaceWire hardware link fault using a Link Analyser Mk2, saving the engineer significant time and effort in the process.

### **Scenario**

During the development of a piece of SpaceWire equipment we need to debug a hardware problem with a SpaceWire link. When the unit under test is connected to another piece of SpaceWire equipment we observe a link disconnect suggesting an error on the link. For example, the UUT may be connected to a STAR-Dundee Router-USB Mk2 in which case the disconnect is indicated by the link status LED flashing red.

## **Debugging with the Link Analyser Mk2**

In this scenario the Link Analyser Mk2 is used to confirm that the link is operating as expected prior to the fault, identify the type of errors occurring in the link and allow the specific error to be targeted to capture the trace at the time of the fault. The trace can then be inspected for the cause of the fault. The following sections describe how this can be done.

#### **Test Setup**

Connect the Link Analyser between the two pieces of equipment using the two SpaceWire interfaces on the front panel. Connect it to a host PC via USB. The diagram below illustrates this configuration. The Link Analyser Mk2 will allow the traffic to flow on the link between the equipment as before while allowing the traffic to be monitored unobtrusively.

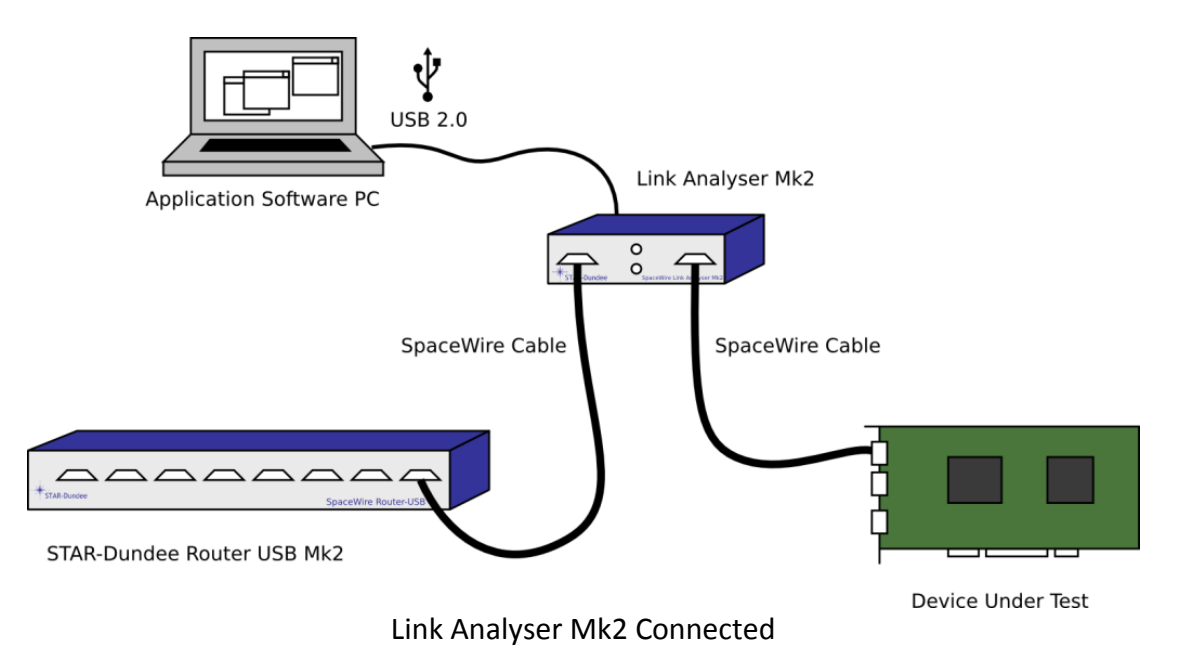

Application Note

#### **View Link Statistics**

Once connected, launch the SpaceWire Link Analyser Mk2 software on the host PC. The Link Analyser Mk2 immediately starts to record link statistics. To view the link statistics open the Status Counters display. This shows the number of errors and characters recorded and the current signalling rate. This view can quickly show if the link is operating as expected i.e. the signalling rate is correct and the number and types of characters recorded are as expected. It is also a good immediate indicator of link faults. The screenshot below shows in this example parity errors have occurred on End A and a disconnect error on End A and End B. The signalling rate is zero because at this stage the link has been disconnected. The status counters display can help indicate errors or characters of importance that can be used to trigger the Link Analyser Mk2 and narrow the search for the fault (see below for more on triggering). Alongside the link statistics are graphs that illustrate the character and error activity over time. In this example we see data, EOP, FCT and NULL characters (represented by the blue, salmon, cyan and light grey lines) are flowing in both directions of the link up until a disconnect error occurs on End A and End B (represented by the red line).

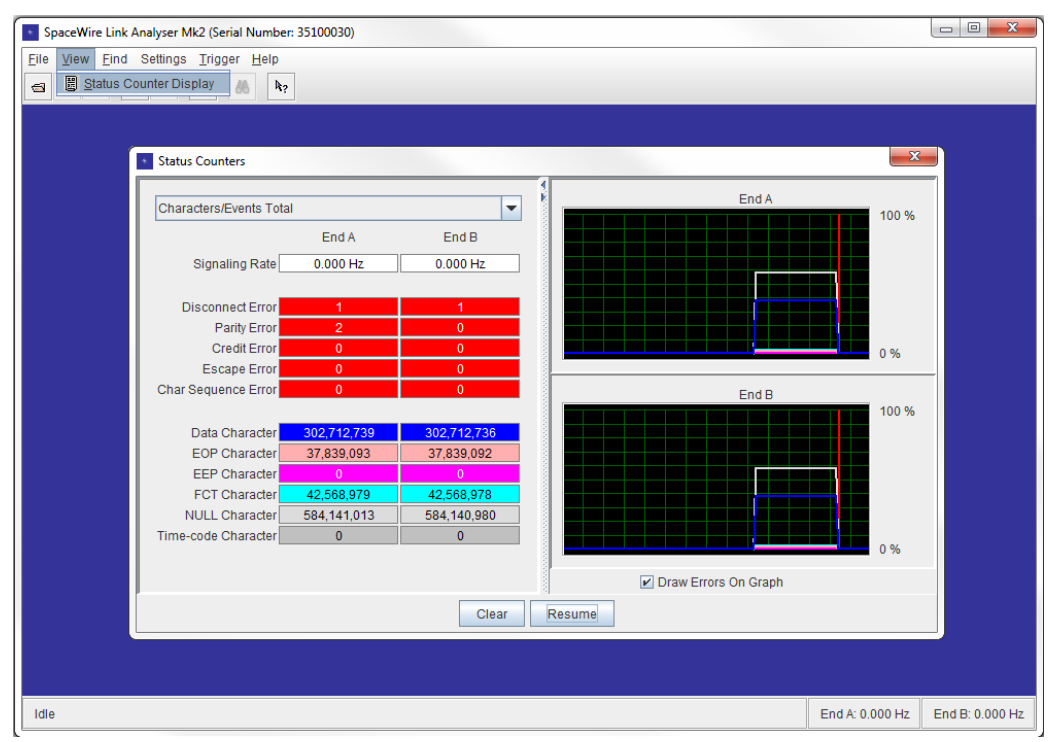

**Status Counter Display**

#### **Capture the SpaceWire Traffic**

In order to view and debug the SpaceWire traffic between the two pieces of equipment we must first capture it. SpaceWire link traffic is captured when a user defined trigger sequence is detected on the link. The trigger can be configured to occur on a range of different events including time-codes, data characters, control characters and errors. In this scenario we want to identify what error(s) led to the disconnect therefore it may be useful to trigger on a character sequence error, escape error, credit error, parity error, disconnect error or all errors. The status counter display has however already indicated the cause of the disconnect as a parity error on End A. To confirm this we want to analyse the link traffic surrounding the parity errors. The trigger is set to occur when a parity error is detected on End A as shown below. In this example the trigger is set to occur when a single event is detected as there is no need to do anything else. We can however configure the trigger to occur when a complex sequence of multiple different events is detected.

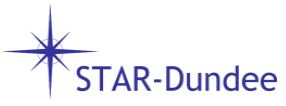

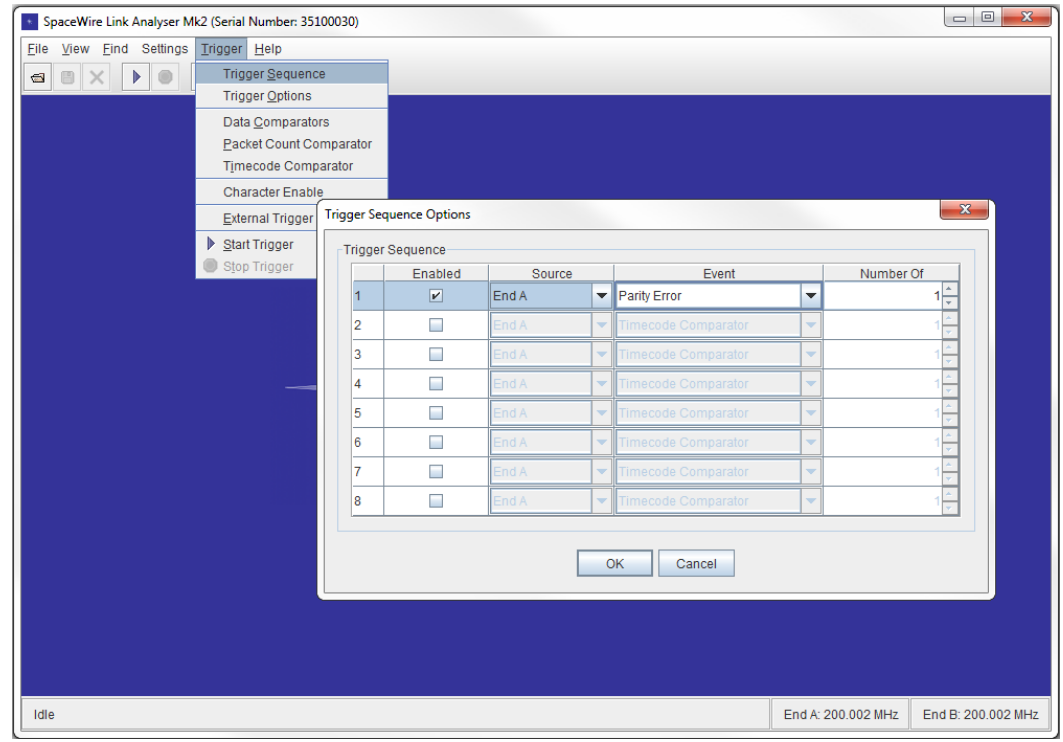

**Trigger on Parity Error**

The Link Analyser passively buffers the SpaceWire traffic on the link in anticipation of the trigger. When the trigger occurs, traffic before and after the trigger is captured. The memory reserved for before and after the trigger is configurable. In this example it is known that a parity error occurs before the disconnect. Therefore we need only reserve a small amount of memory to capture the trace post trigger to confirm the cause of the disconnect error is the parity error. The majority of the memory is used to store the trace before the trigger to try and capture the cause of any faults.

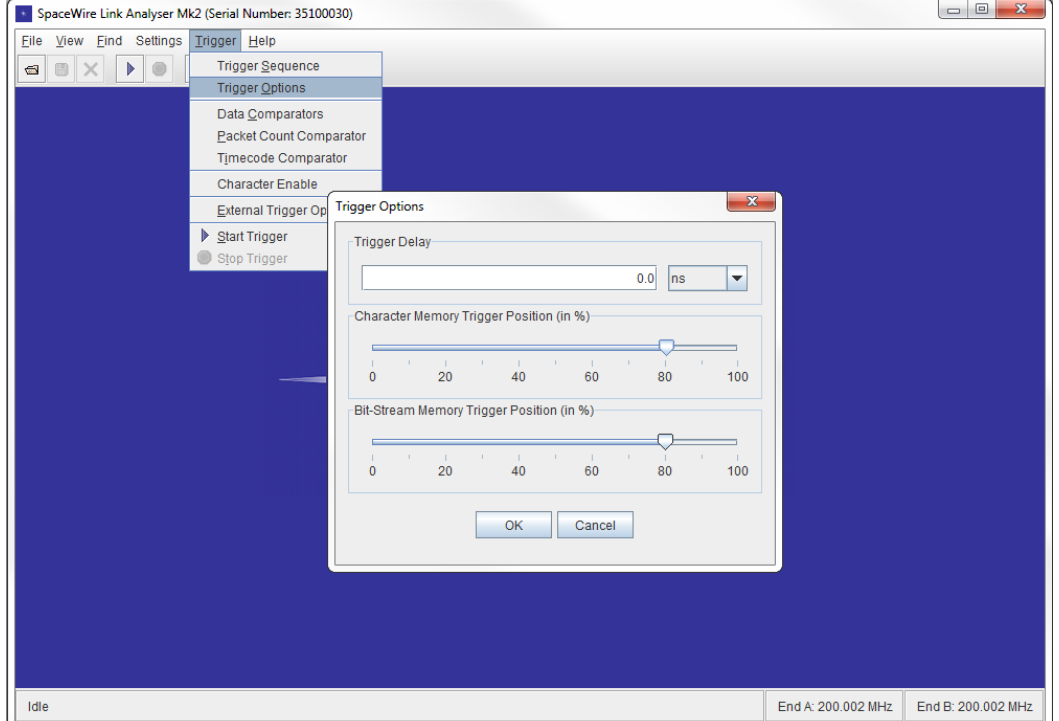

**Trigger Options**

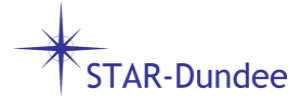

It is possible to enable and disable recording of specific character types. Disabling the recording of one character type means more memory is available to those remaining enabled character types. As disabled character types are not recorded it also means they are not present in the displays, effectively filtering the character types. For these reasons, in this example, NULL control code recording is disabled.

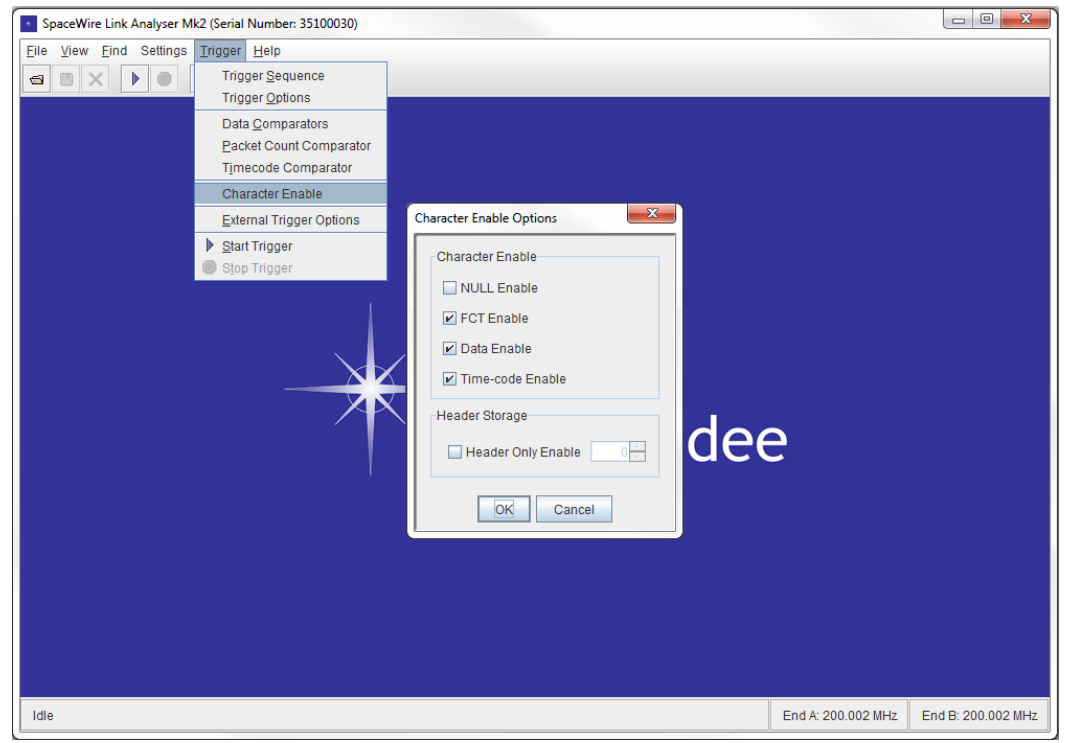

**Disable NULL Control Code Recording**

#### **Analyse the SpaceWire Traffic**

Once captured, we can inspect the SpaceWire link traffic using the character, packet and bitstream displays. The character display shows the characters, events and errors captured. In this trace we can see the trigger has occurred on the parity error as setup in the trigger sequence. There are a number of indicators of this in the "Time From Trigger" column: the "Time From Trigger" value equals zero, the cell is outlined in red representing a marker and the column background colour is red (blue indicates before trigger, red after). This is shortly followed by disconnect errors on both ends of the link, confirming the cause of the disconnect is a parity error introduced by the unit under test.

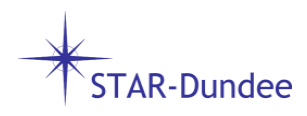

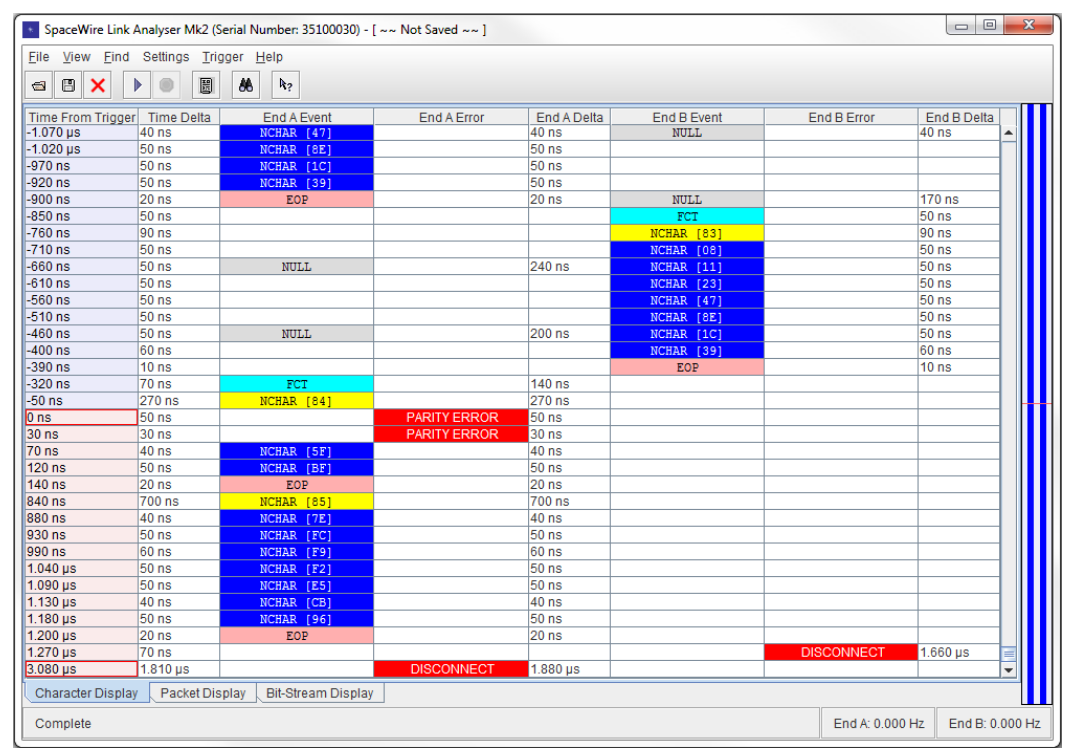

**Character Display**

In this scenario the parity error has already been identified as the cause of the disconnect but in a different scenario it may not be immediately obvious what the problem is. The Link Analyser software can display up to one million events and so searching for problems manually can be time consuming. To save time and effort the character display has a search feature to aid navigation and debugging that can be used to find specific events and errors.

| $\mathbf{x}$<br>$\Box$<br>$\qquad \qquad \Box$<br>SpaceWire Link Analyser Mk2 (Serial Number: 35100030) - [ ~~ Not Saved ~~ ] |                           |                                                                         |                                                |                  |                         |  |                    |                  |
|----------------------------------------------------------------------------------------------------|---------------------------|-------------------------------------------------------------------------|------------------------------------------------|------------------|-------------------------|--|--------------------|------------------|
| Find Settings Trigger Help<br>File View                                                                                       |                           |                                                                         |                                                |                  |                         |  |                    |                  |
| Search Character Display<br>圖<br>$\blacksquare$                                                                               |                           |                                                                         |                                                |                  |                         |  |                    |                  |
| Search Packet Display                                                                                                    |                           |                                                                         |                                                |                  |                         |  |                    |                  |
|                                                                                                    | Time From 1mgger mme Dena | Erra <sup>J</sup> A Event                                               | End A Error                                    | End A Delta      | End B Event             |  | <b>End B Error</b> | End B Delta      |
| $-1.590$ us                                                                                                    | 50 ns                     |                                                                         |                                                |                  | NCHAR [E1]              |  |                    | 50 ns            |
| $-1.540$ µs                                                                                                    | 50 ns                     | <b>NULL</b>                                                             |                                                | 200 ns           | NCHAR [C2]              |  |                    | 50 ns            |
| $-1.480 \,\mu s$                                                                                                    | 60 <sub>ns</sub>          |                                                                         |                                                |                  | MCHAD TRAI              |  |                    | 60 ns            |
| $-1.470 \,\mu s$                                                                                                    | 10 <sub>ns</sub>          | <b>Search Character Display</b>                                         |                                                |                  | $\overline{\mathbb{Z}}$ |  |                    | 10 <sub>ns</sub> |
| $-1.360$ us                                                                                                    | 110 <sub>ns</sub>         |                                                                         |                                                |                  |                         |  |                    |                  |
| $-1.270$ µs                                                                                                    | 90 ns                     | NC<br>Events                                                            | Errors<br>Sources                              |                  |                         |  |                    | 200 ns           |
| $-1.210$ µs                                                                                                    | 60 <sub>ns</sub>          | <b>NC</b>                                                               |                                                |                  |                         |  |                    |                  |
| $-1.170$ us                                                                                                    | $40$ ns                   | <b>NC</b><br>All Errors                                                 | NChar Sequence                                 |                  | Escape-EOP              |  |                    |                  |
| $-1.110$ us                                                                                                    | 60 <sub>ns</sub>          | <b>NC</b>                                                               |                                                |                  |                         |  |                    | $160$ ns         |
| $-1.070$ µs                                                                                                    | $40$ ns                   | NC                                                                      | $V$ Parity Error<br>EOP Sequence<br>Escape-EEP |                  |                         |  |                    | $40$ ns          |
| $-1.020$ µs                                                                                                    | 50 ns                     | <b>NC</b><br>Tx Credit Error                                            | EEP Sequence                                   |                  | Escape-Escape           |  |                    |                  |
| $-970$ ns                                                                                                    | 50 ns                     | <b>NC</b>                                                               |                                                |                  |                         |  |                    |                  |
| $-920$ ns                                                                                                    | 50 <sub>ns</sub>          | <b>NC</b><br>Time-Code Sequence<br>Rx Credit Error<br><b>Disconnect</b> |                                                |                  |                         |  |                    |                  |
| $-900$ ns                                                                                                    | 20 <sub>ns</sub>          |                                                                         |                                                |                  |                         |  |                    | 170 ns           |
| $-850$ ns                                                                                                    | $50$ ns                   |                                                                         |                                                |                  |                         |  |                    | 50 ns            |
| $-760$ ns                                                                                                    | 90 ns                     |                                                                         |                                                |                  |                         |  |                    | 90 ns            |
| $-710$ ns                                                                                                    | 50 ns                     |                                                                         |                                                | Previous         | <b>Next</b>             |  |                    | 50 <sub>ns</sub> |
| $-660$ ns                                                                                                    | 50 ns                     |                                                                         |                                                |                  |                         |  |                    | 50 <sub>ns</sub> |
| $-610$ ns                                                                                                    | 50 <sub>ns</sub>          |                                                                         |                                                |                  | <b>Telephone Centre</b> |  |                    | 50 ns            |
| $-560$ ns                                                                                                    | 50 ns                     |                                                                         |                                                |                  | <b>NCHAR [47]</b>       |  |                    | 50 <sub>ns</sub> |
| $-510$ ns                                                                                                    | 50 ns                     |                                                                         |                                                |                  | NCHAR [8E]              |  |                    | 50 <sub>ns</sub> |
| $-460$ ns                                                                                                    | 50 <sub>ns</sub>          | <b>NULL</b>                                                             |                                                | 200 ns           | NCHAR [1C]              |  |                    | 50 <sub>ns</sub> |
| $-400$ ns                                                                                                    | $60$ ns                   |                                                                         |                                                |                  | <b>NCHAR [39]</b>       |  |                    | 60 ns            |
| $-390$ ns                                                                                                    | 10 <sub>ns</sub>          |                                                                         |                                                |                  | EOP                     |  |                    | 10 <sub>ns</sub> |
| $-320$ ns                                                                                                    | 70 ns                     | FCT                                                                     |                                                | 140 ns           |                         |  |                    |                  |
| $-50$ ns                                                                                                    | 270 ns                    | NCHAR [84]                                                              |                                                | 270 ns           |                         |  |                    |                  |
| 0 <sub>ns</sub>                                                                                                    | 50 <sub>ns</sub>          |                                                                         | <b>PARITY ERROR</b>                            | 50 <sub>ns</sub> |                         |  |                    |                  |
| 30 <sub>ns</sub>                                                                                                    | 30 ns                     |                                                                         | <b>PARITY ERROR</b>                            | 30 ns            |                         |  |                    |                  |
| 70 ns                                                                                                    | $40$ ns                   | NCHAR [5F]                                                              |                                                | 40 <sub>ns</sub> |                         |  |                    |                  |
| <b>120 ns</b>                                                                                                    | 50 ns                     | NCHAR [BF]                                                              |                                                | 50 ns            |                         |  |                    |                  |
| 140 ns                                                                                                    | 20 <sub>ns</sub>          | <b>EOP</b>                                                              |                                                | 20 <sub>ns</sub> |                         |  |                    |                  |
| 840 ns                                                                                                    | 700 ns                    | NCHAR [85]                                                              |                                                | 700 ns           |                         |  |                    |                  |
| 880 ns                                                                                                    | $40$ ns                   | NCHAR [7E]                                                              |                                                | $40$ ns          |                         |  |                    |                  |
| <b>Character Display</b><br><b>Packet Display</b><br><b>Bit-Stream Display</b>                                                |                           |                                                                         |                                                |                  |                         |  |                    |                  |
| Complete<br>Fnd A: 0.000 Hz<br>Fnd B: 0.000 Hz                                                                                |                           |                                                                         |                                                |                  |                         |  |                    |                  |

**Search Character Display for Parity Error**

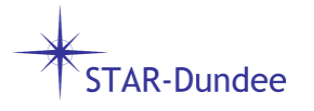

The packet display provides a packet level view of the captured data. In this scenario we can see the link errors (indicated by the red cell) have affected two packets on End A: one is missing an EOP marker and another is missing the packet header.

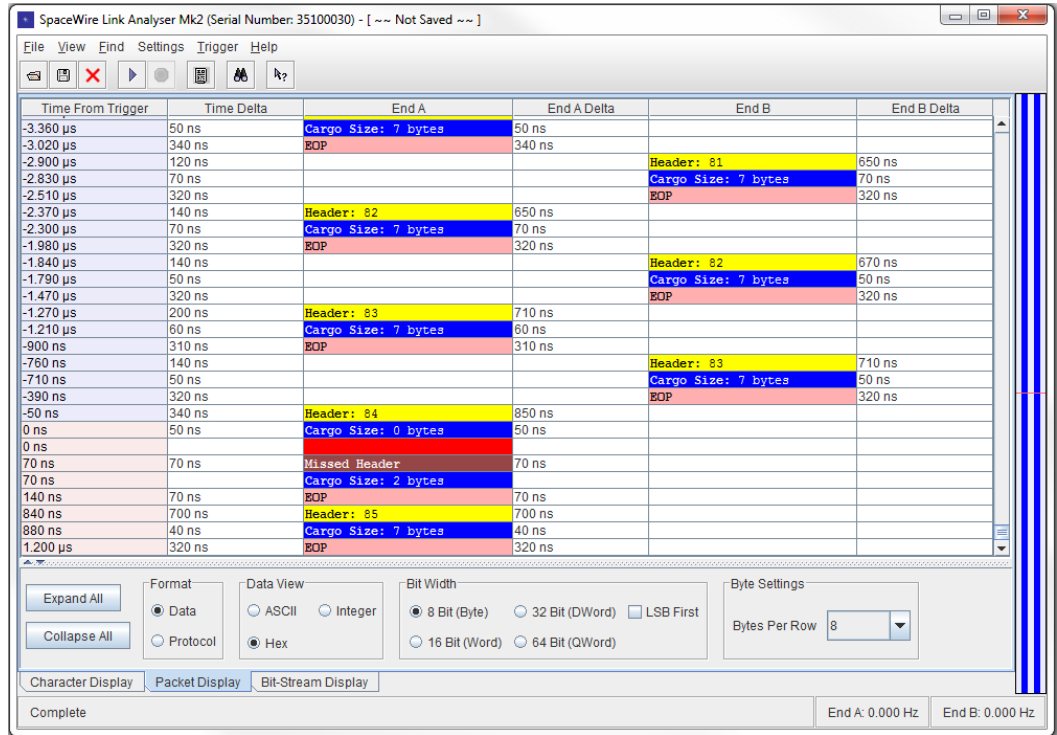

**Packet Display**

The bit-stream display provides a graph of the data and strobe signals captured on both SpaceWire links. The screenshot of the bit-stream display below shows the cause of the parity errors in this scenario. Between the marker A (the purple vertical line) and marker B (the orange vertical line) a simultaneous transition is highlighted on the data and strobe signals on End A.

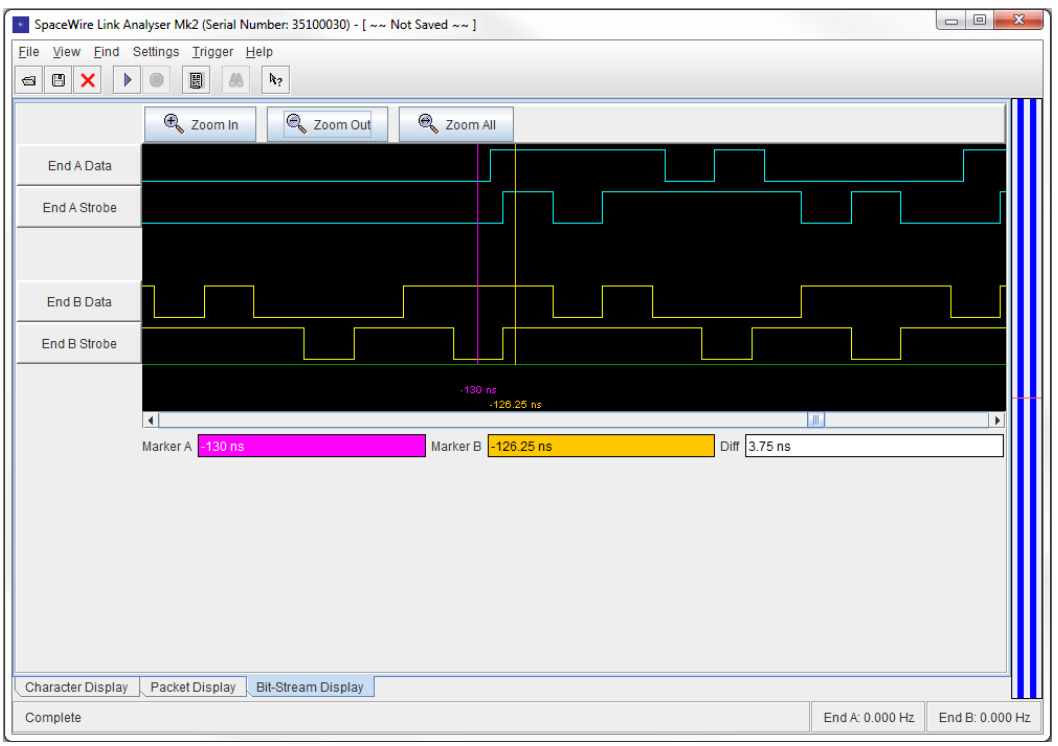

**Bit-Stream Display**

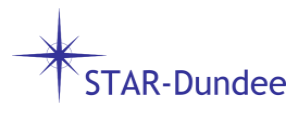

Inspecting these views and comparing expected SpaceWire link traffic with actual traffic helps trace the cause of SpaceWire link problems. In this example the character display has confirmed the cause of the disconnect is a parity error, the packet display has shown those packets affected by the errors and the bit-stream display has shown the parity errors are a result of a simultaneous transition.

#### **Conclusion**

**STAR-Dundee** 

When debugging a SpaceWire hardware link problem, using a Link Analyser Mk2 allows the engineer to inspect the link traffic; target specific event sequences and filter information, and therefore enhances their ability to solve the problem quickly and efficiently.

In this application note we have seen how the Link Analyser is connected and how to set a trigger to capture SpaceWire link traffic at the most appropriate time. Once captured, the Link Analyser's displays let us inspect and debug the traffic flowing in each direction at the character, packet and bit-stream level.

This document only briefly describes some of the Link Analyser's capabilities in relation to a specific problem. The Link Analyser Mk2 is provided with context sensitive help and a user manual that comprehensively describes the Link Analyser Mk2.

For more information please visit our website at [www.star-dundee.com](http://www.star-dundee.com/) or contact us at [enquiries@star-dundee.com.](mailto:enquiries@star-dundee.com)

> STAR-Dundees **STAR House, 166 Nethergate** Dundee, DD1 4EE, Scotland, UK Tel: +44 1382 201 755 Fax: +44 1382 388 838 Email: enquiries@star-dundee.com Web: www.star-dundee.com